## SAP ABAP table BST CT ACCORDING {According of Context IDs}

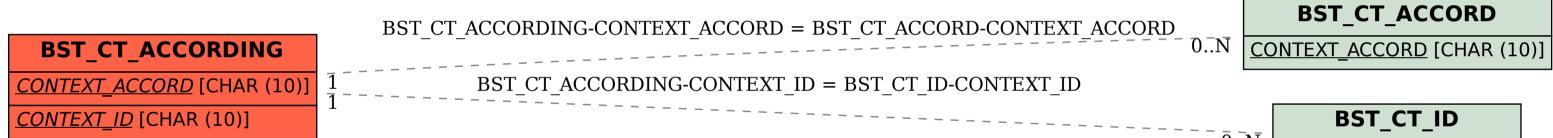

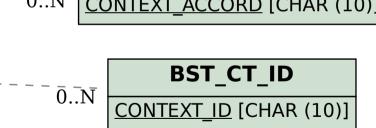